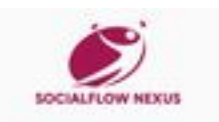

# **Avaliação do site emhub.co**

Gerado a 21 de Julho de 2024 18:38 PM

**O resultado é de 70/100**

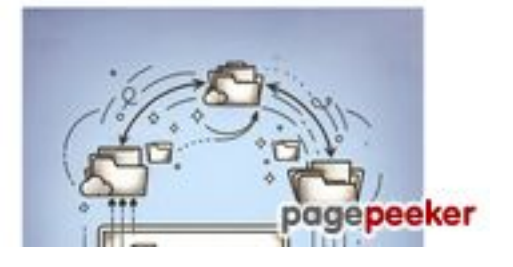

#### **Conteúdo SEO**

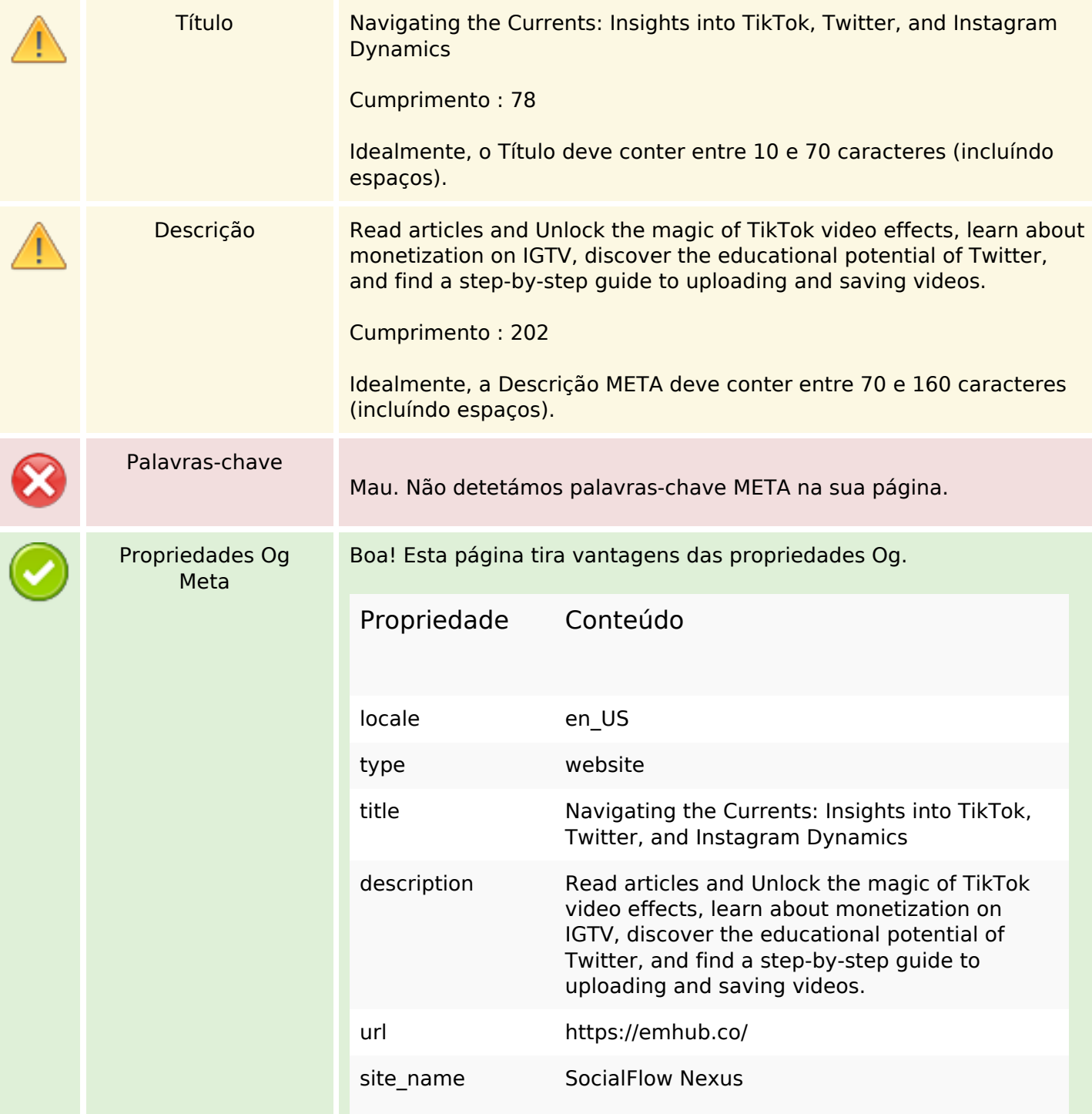

## **Conteúdo SEO**

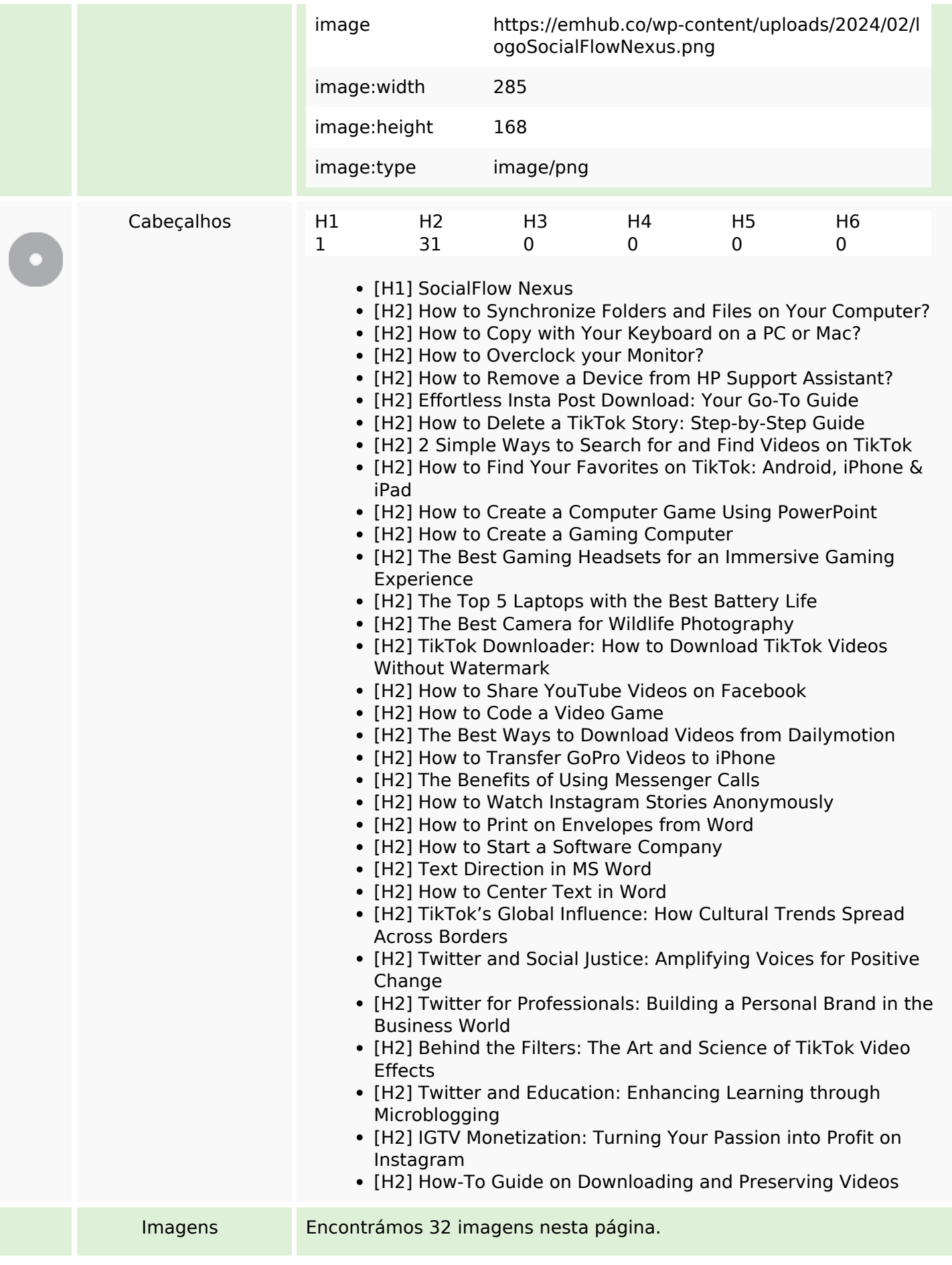

### **Conteúdo SEO**

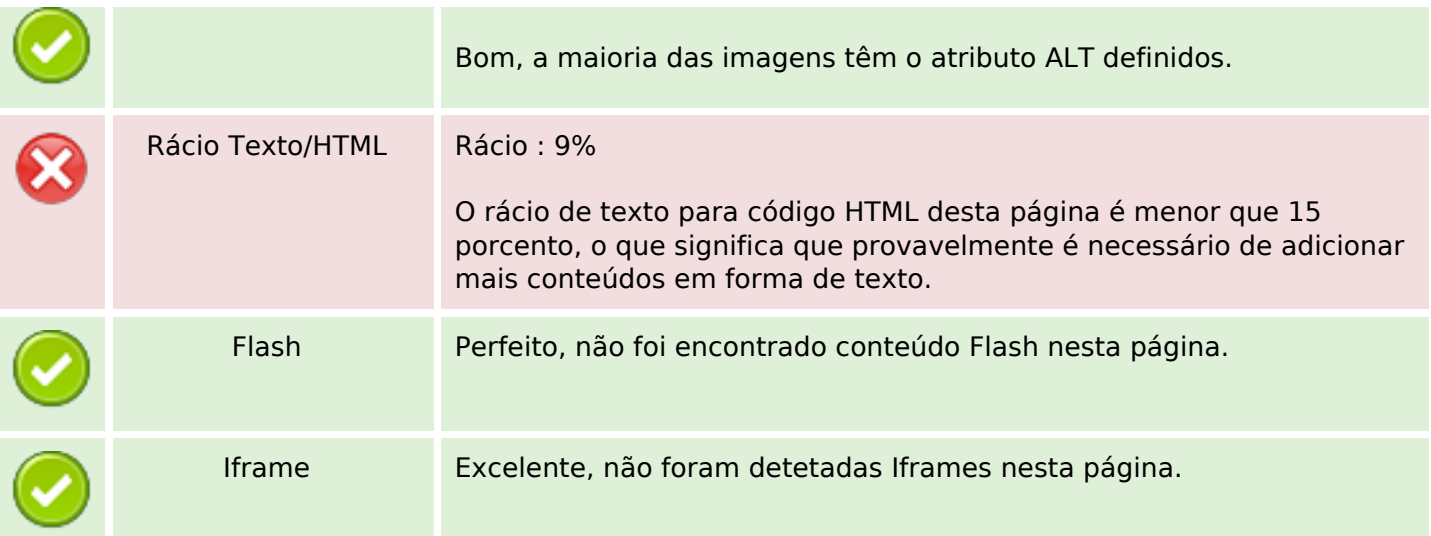

# **Ligações SEO**

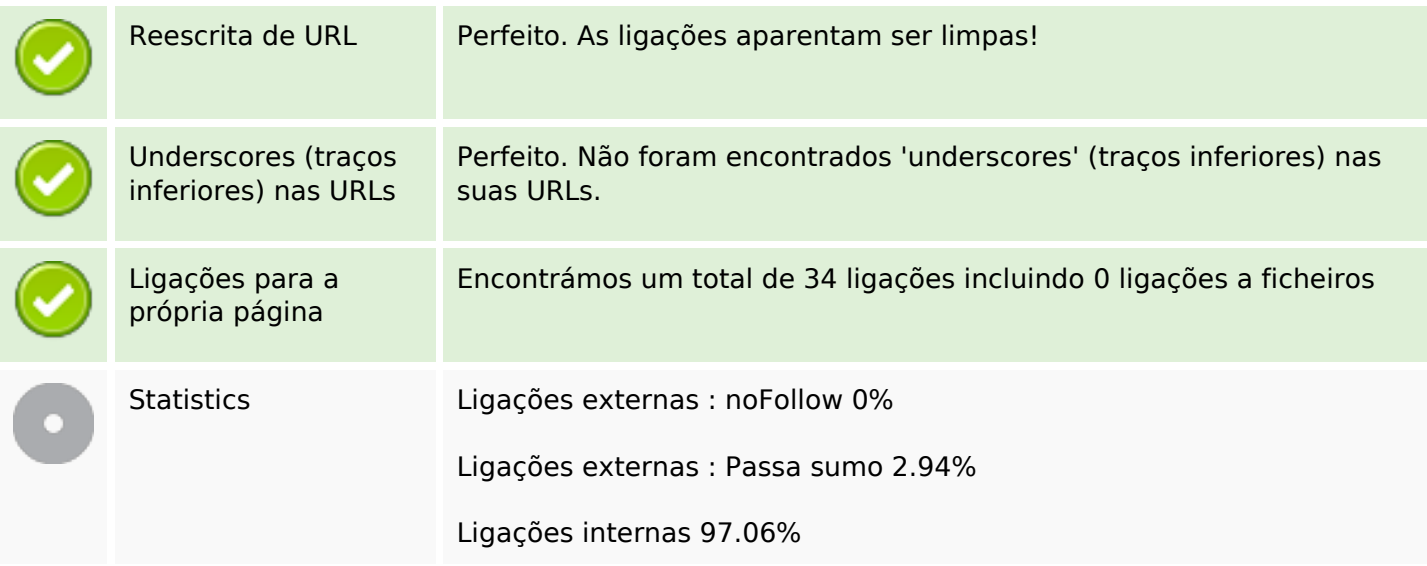

# **Ligações para a própria página**

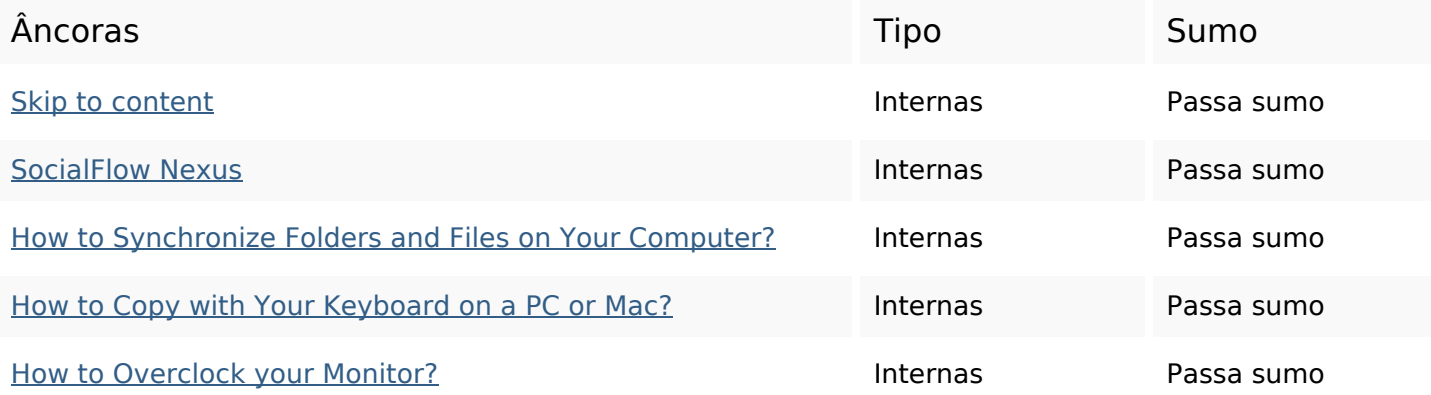

# **Ligações para a própria página**

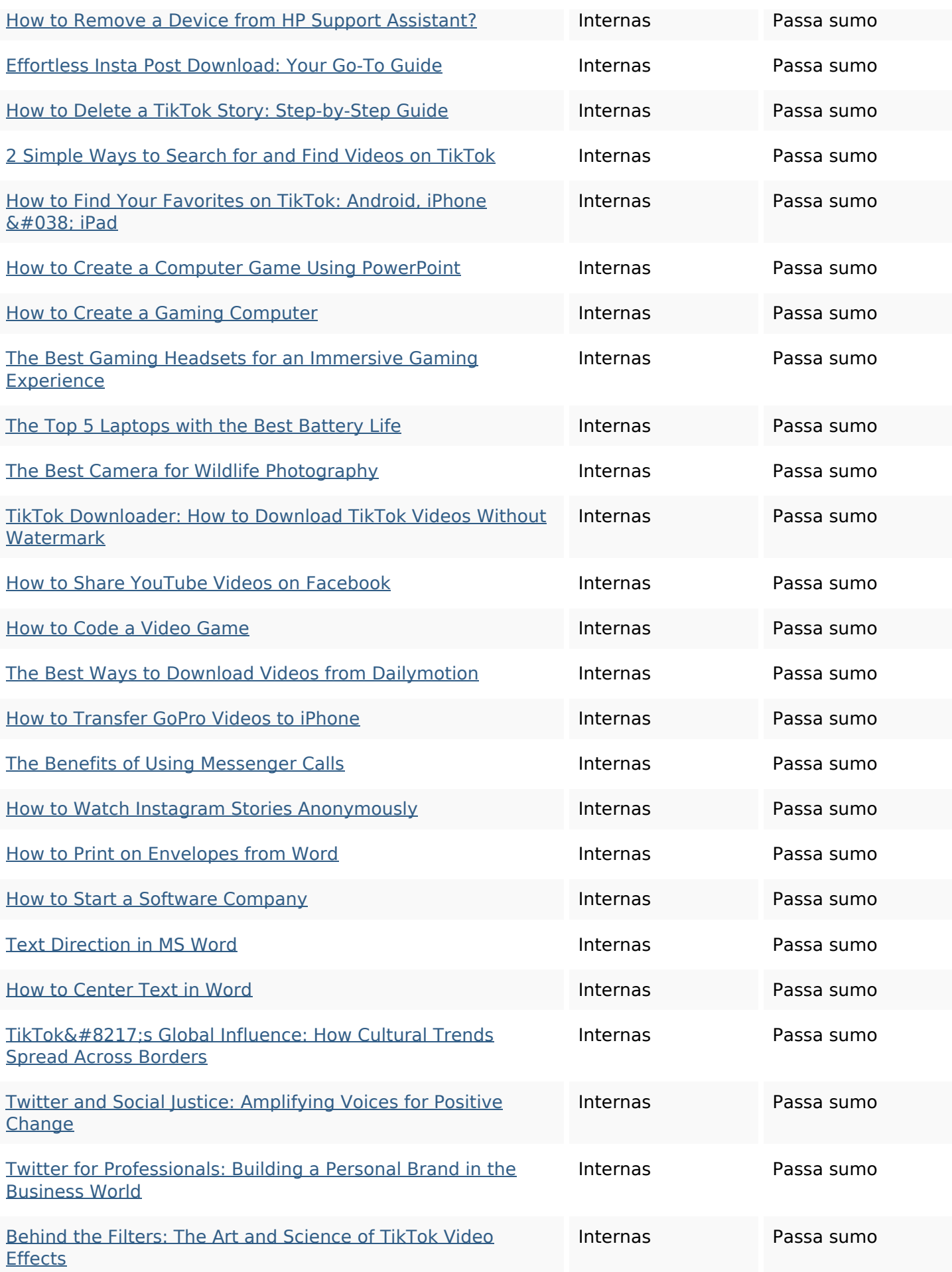

## **Ligações para a própria página**

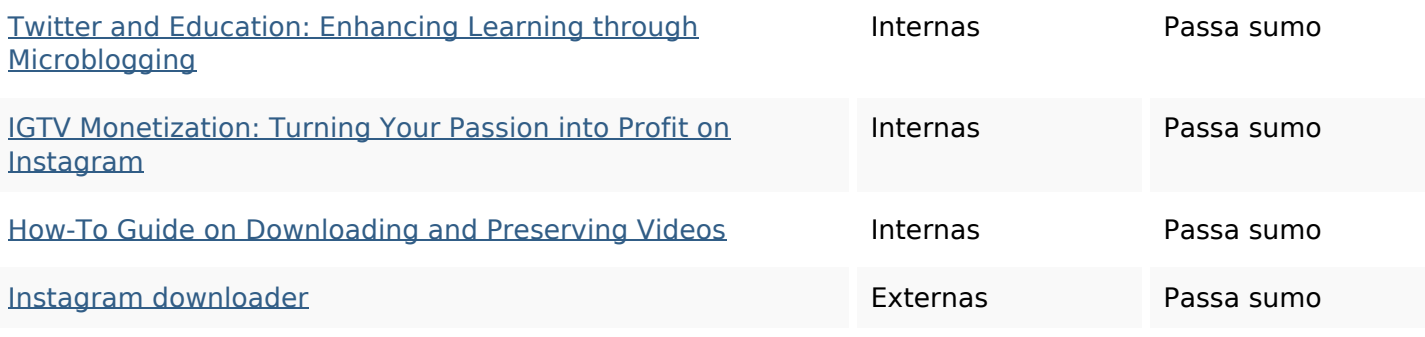

#### **Palavras-chave SEO**

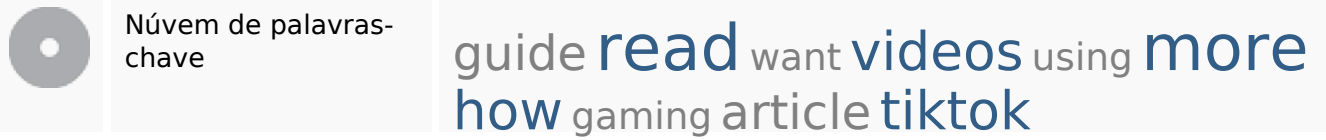

### **Consistência das Palavras-chave**

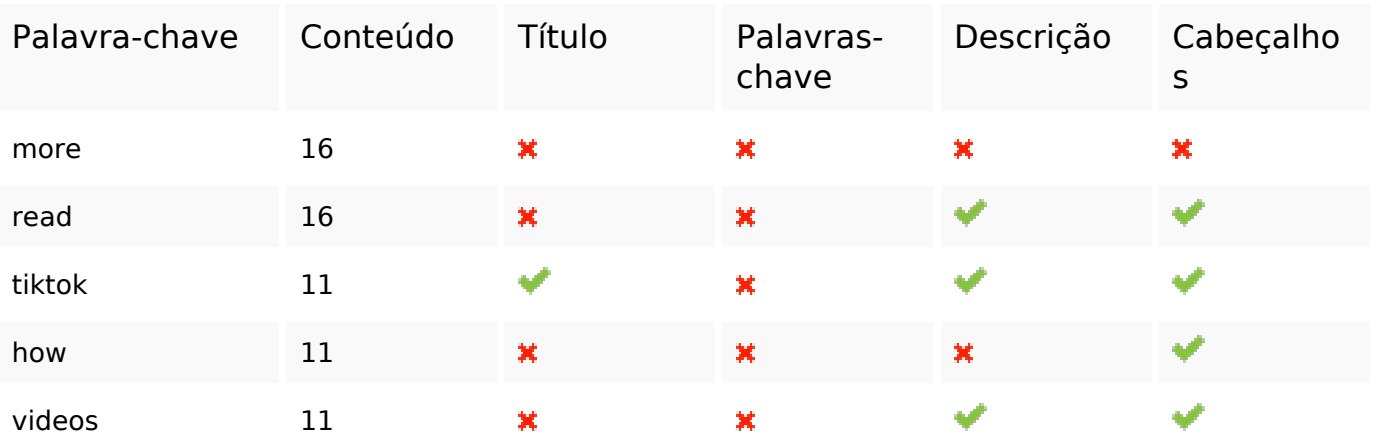

### **Usabilidade**

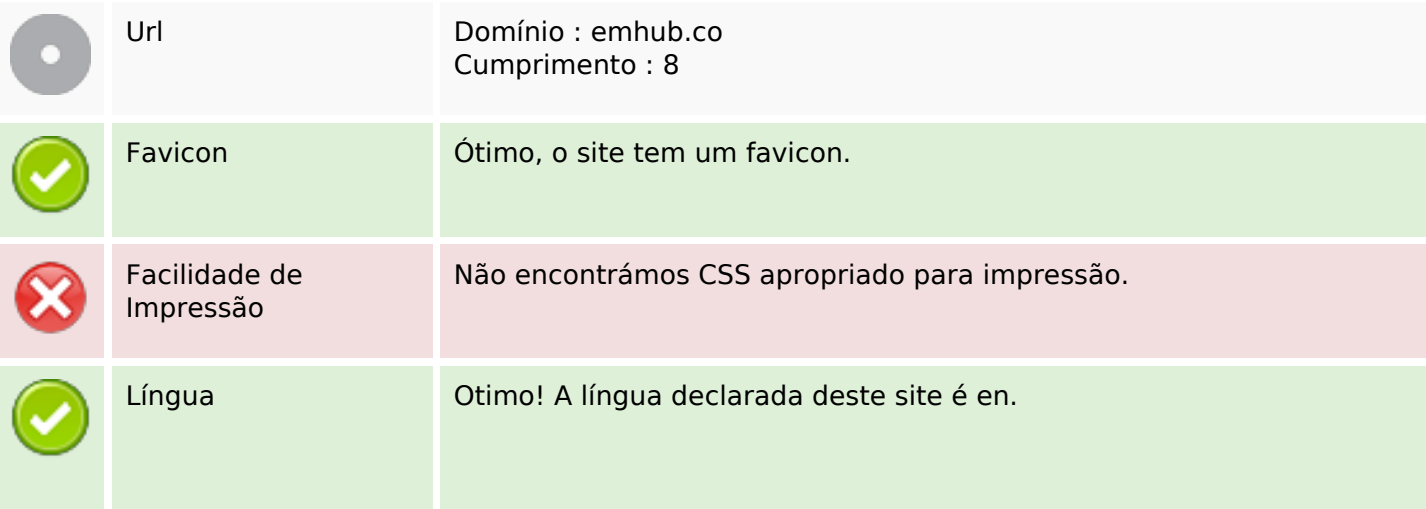

#### **Usabilidade**

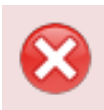

Dublin Core **Esta página não tira vantagens do Dublin Core.** 

#### **Documento**

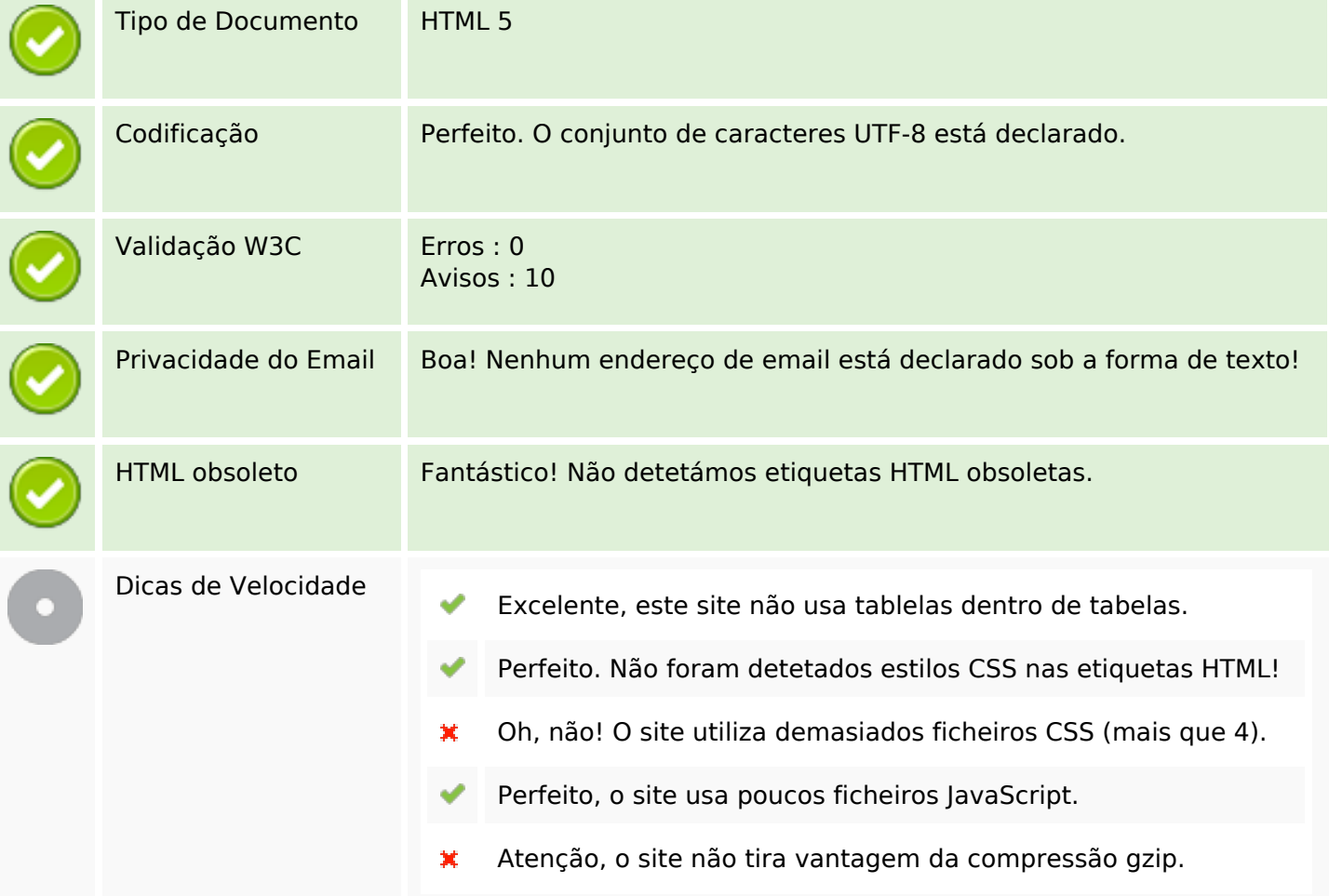

### **Dispositivos Móveis**

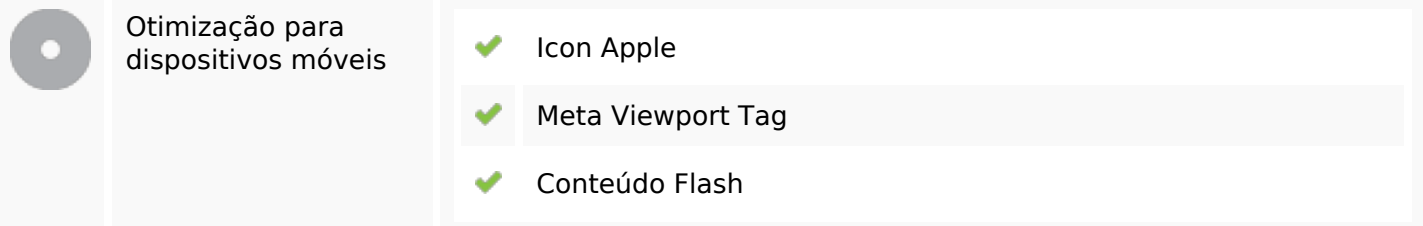

### **Otimização**

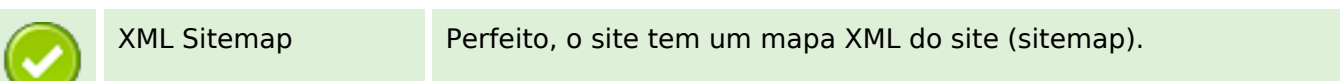

# **Otimização**

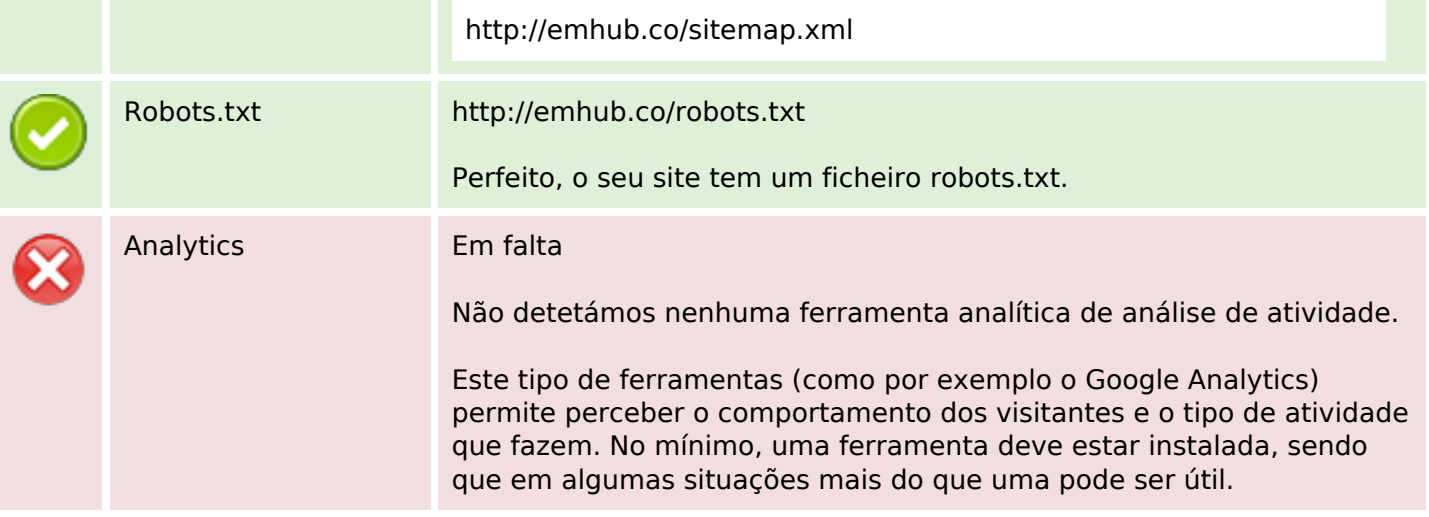